## **MILRURY2** CREATE BOOKING

## VBS MOBILE APP – CREATING A BOOKING

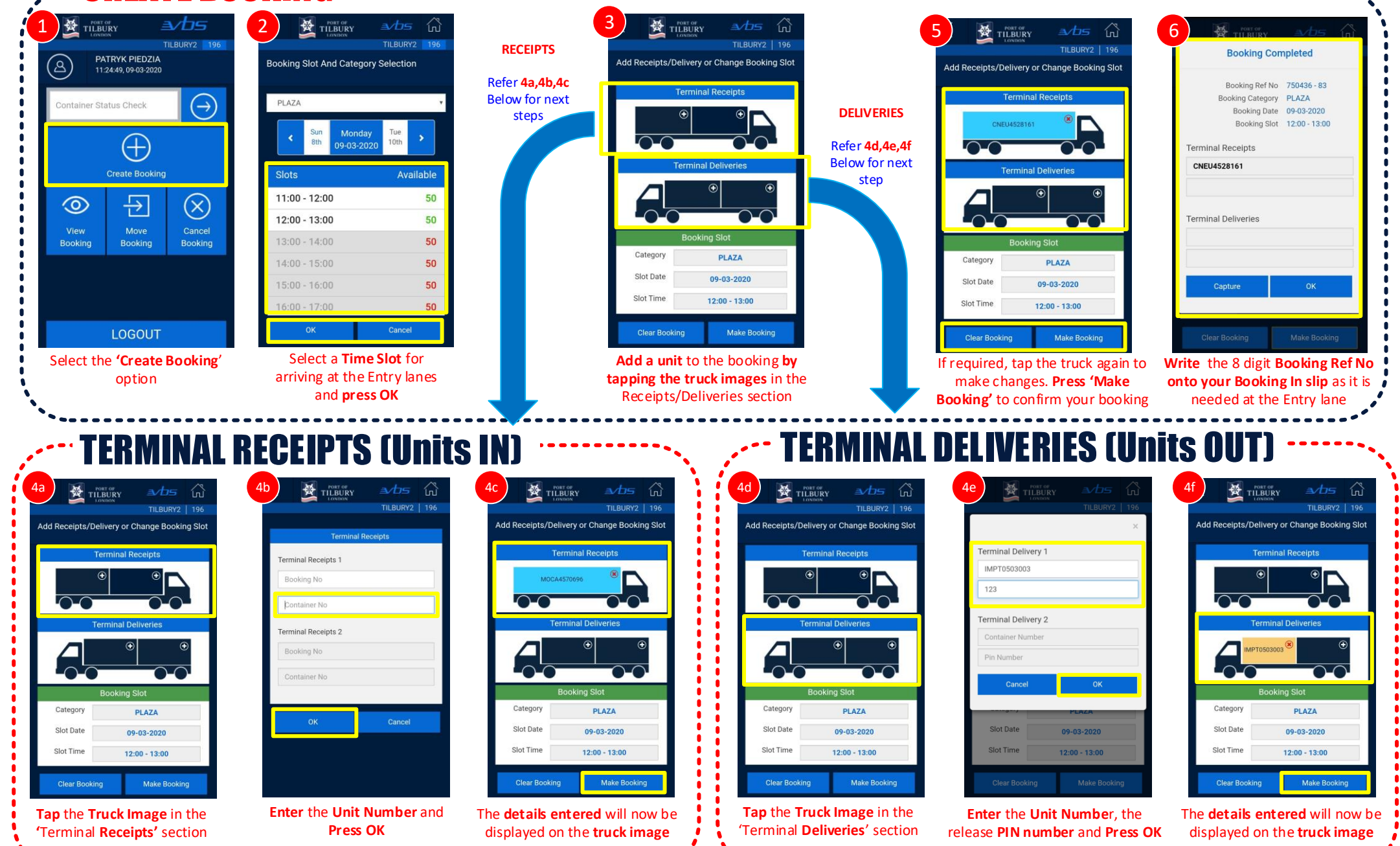

## **MILBURY2**

## **VBS MOBILE APP – ADDITIONAL FEATURES**

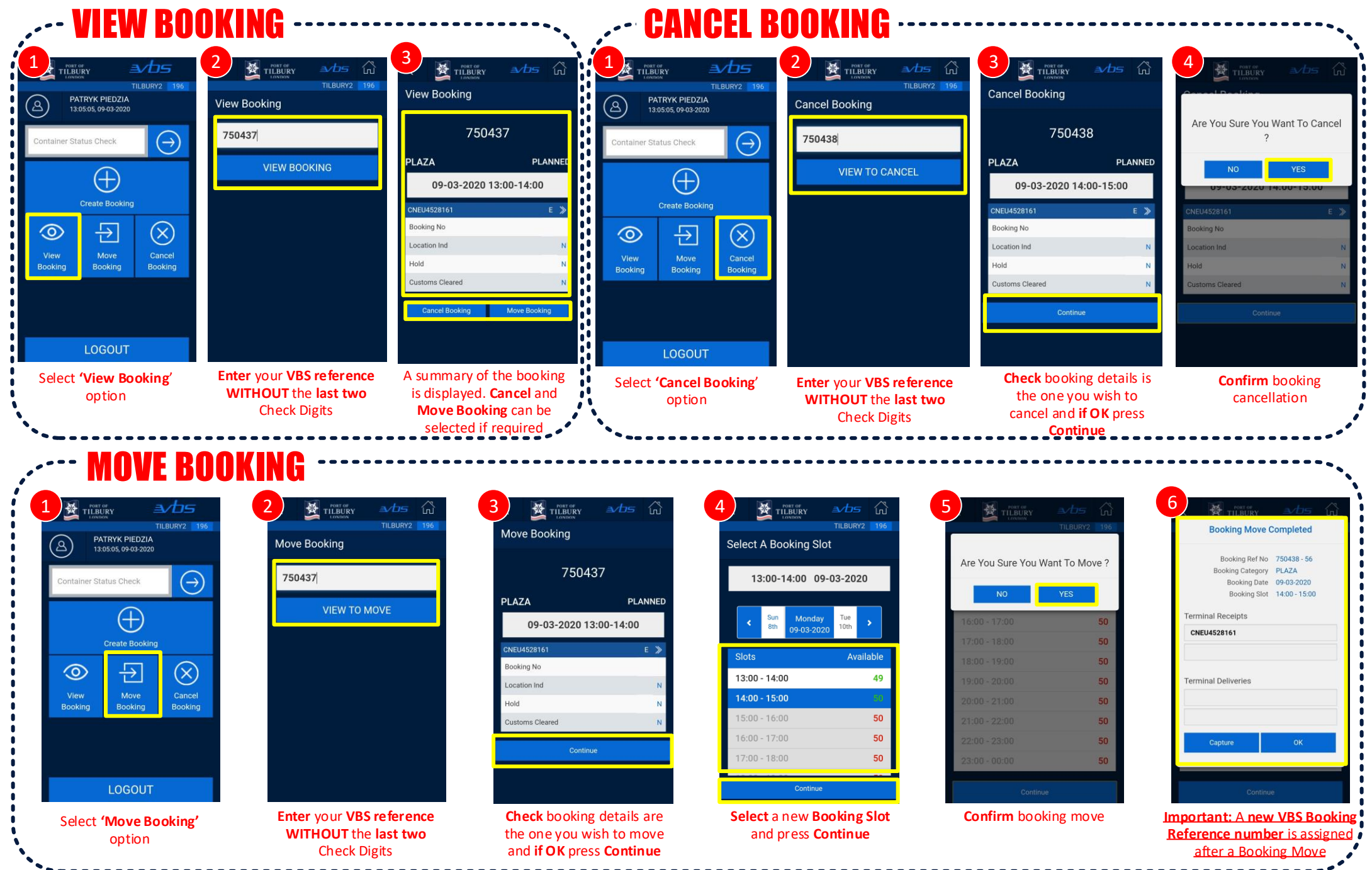